## **Analysis automation** text script files

Loadlmage *file\_path\_and\_name* – loads an image for analysis from a given file,<br>
LoadROI *file\_path\_and\_name* – loads regions of interest from a given file,<br>
LoadRoptions *file\_path\_and\_name* – loads options from a given f **SaveImage** – saves an opened image, **SaveSelected file\_path\_and\_name** – saves selected features to a given file, **SaveReport file\_path\_and\_name** – saves report from opened tab-page of report window to a given file, **SaveMap file\_path\_and\_name** – saves feature map from opened tab-page to a given file,

- **CloseReport** closes opened tab-page of report window, **CloseMap** closes opened tab-page of feature map,
- **Exit** unconditional MaZda termination.

## **Analysis automation** example

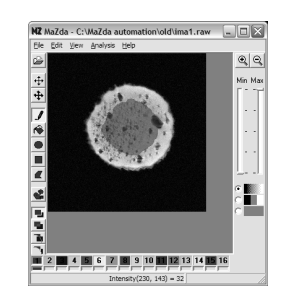

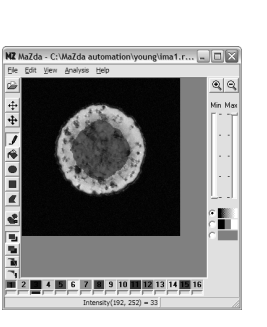

MRI cross-section of soft cheese (old) 3 samples

MRI cross-section of soft cheese (ypung) 3 samples

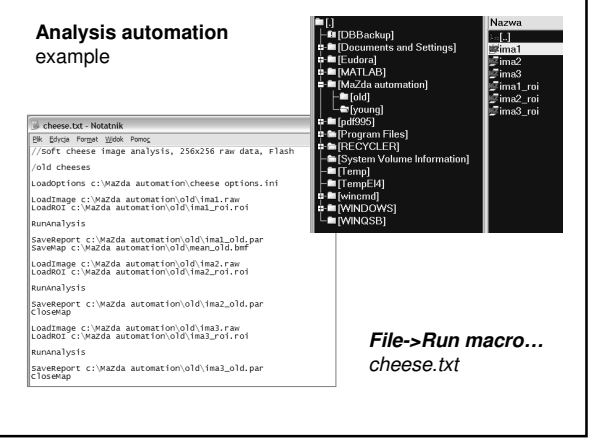

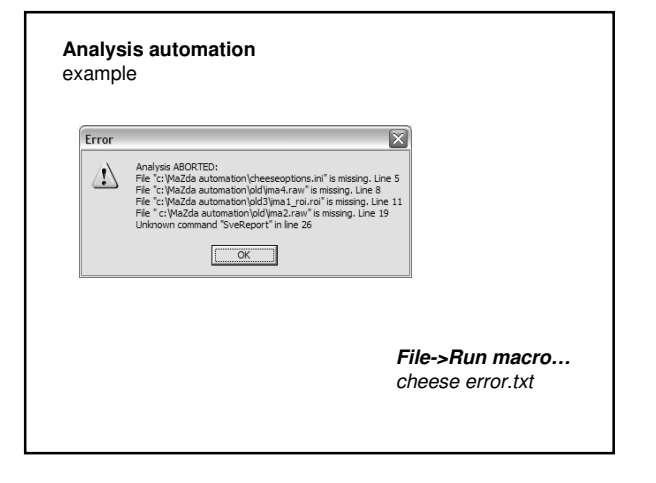